# **PERTEMUAN 7 SUB QUERY PADA BANYAK KOLOM**

## **Tujuan Pembelajaran :**

- Membuat Subquery dengan banyak kolom
- Memahami nilai NULL dalam suatu subquery
- Menulis subquery dalam klausa FROM

## **TEORI DAN PERCOBAAN**

#### **7.1. Subquery dengan banyak kolom**

Sintak (cara penulisan) dari multiple column subquery :

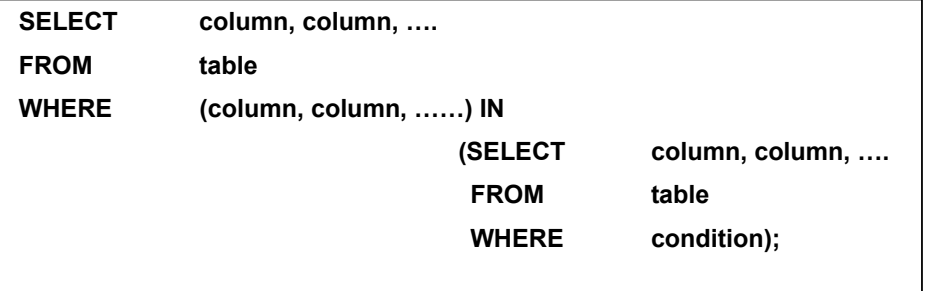

*Percobaan 1 :* Tampilkan nomer order, nomer produk, dan kuantitas dari suatu item dimana (nomer produk,kuantitasnya) sama dengan (nomer produk, kuantitas) dari item yang memiliki nomer order 605.

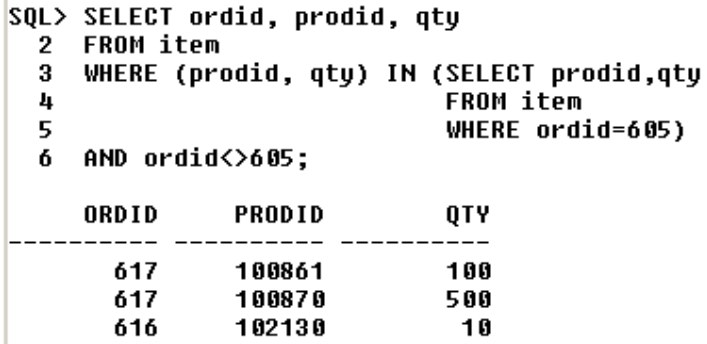

Dari hasil query, misal order 617 memiliki quantity 500 dan product 100870, sama dengan yang dimiliki oleh order 605 yaitu quantity 500 dengan product 100870.

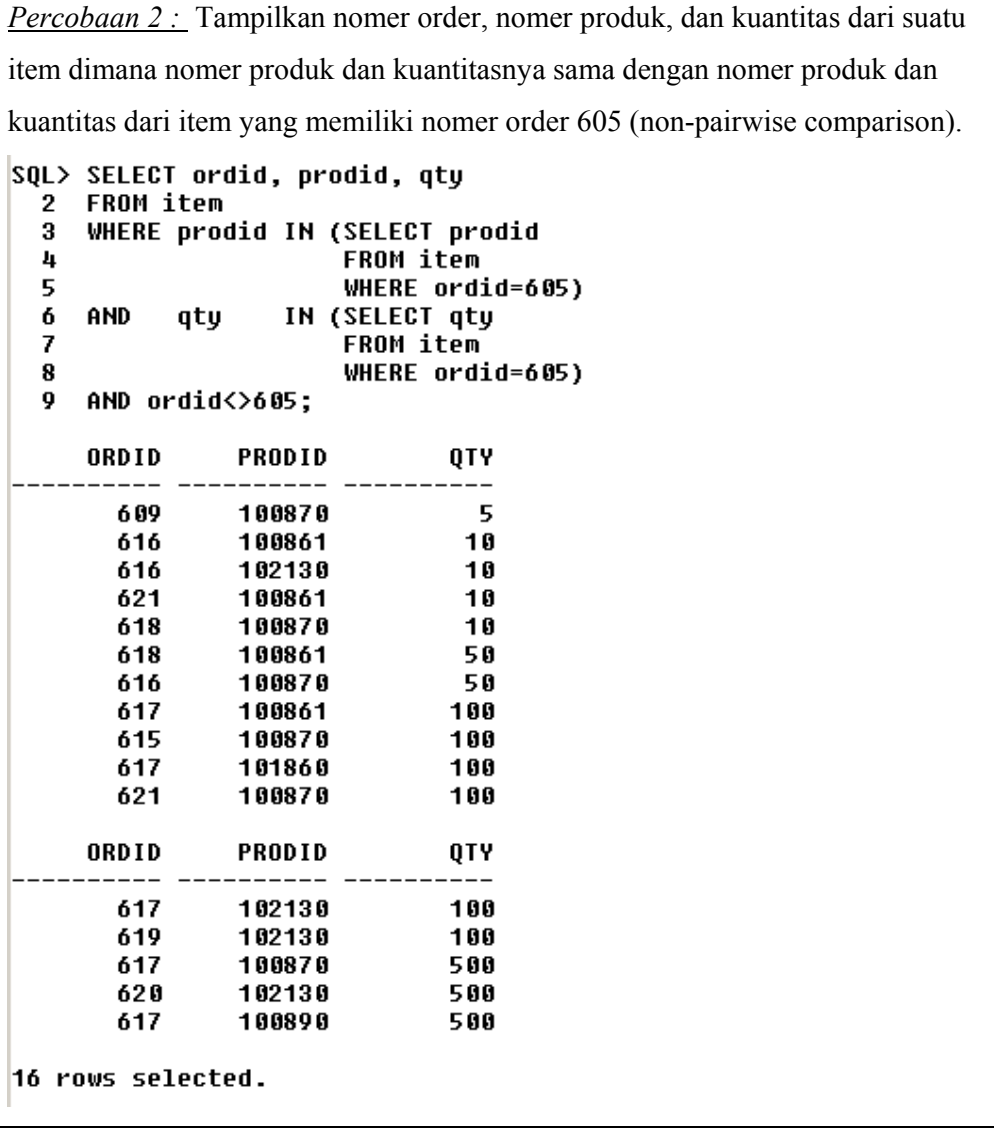

Dari hasil query, misal order 621 memiliki product 100861 yang sesuai dengan product dari item dengan order 605. Dan quantity dari product 100861 yaitu 10 sesuai dengan quantity dari item yang lain dari order 605 yaitu item yang memiliki product 102130.

#### **7.2. Nilai NULL dalam Subquery**

Jika suatu subquery menghasilkan nilai NULL maka tidak ada baris yang sesuai sehingga akan ditampilkan *no rows selected.* 

Seperti contoh berikut :

```
|SQL\rangleSELECT e.ename
\mathbf{2}FROM EMP e
3
     WHERE e.empno NOT IN (SELECT m.mqr
4
                                FROM EMP m);
```
#### no rows selected

#### **7.3. Penggunaan Subquery dalam klausa FROM**

Subquery dapat digunakan dalam klausa FROM, tujuannya adalah untuk membentuk hasil tabel sementara yang berisi data yang sudah diatur sesuai keperluan.

*Percobaan 3 :* Tampilkan nama pegawai, gaji, nomer department, dan rata-rata gaji untuk semua pegawai yang memiliki gaji lebih besar dari rata-rata gaji pada department tempatnya bekerja.

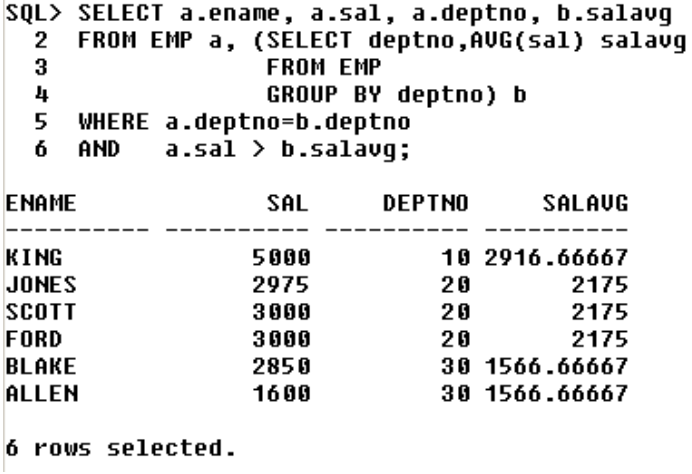

# **LATIHAN SOAL**

1. Buat query untuk menampilkan nama pegawai, nomer department, dan gaji dari pegawai yang memiliki nomer department dan gaji yang sesuai dengan yang dimiliki oleh pegawai yang mempunyai komisi.

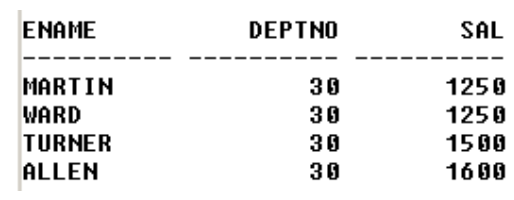

2. Tampilkan nama pegawai, nama department, dan gaji dari pegawai yang memiliki gaji dan komisi yang sesuai dengan pegawai yang bekerja di kota 'DALLAS'

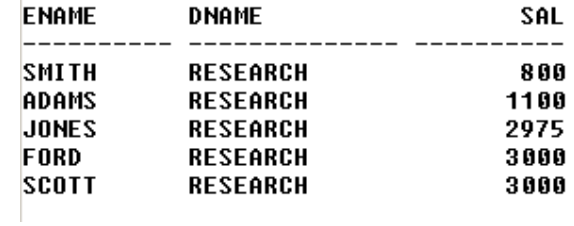

3. Buat query untuk menampilkan nama pegawai, tanggal mulai bekerja dan gaji untuk semua pegawai yang memiliki gaji dan komisi yang sama dengan yang dimiliki oleh 'SCOTT'

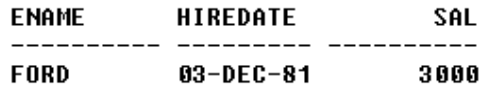

4. Buat query untuk menampilkan nama pegawai, pekerjaan dan gaji dari pegawai yang memiliki gaji yang lebih besar dari gaji semua pegawai yang pekerjaannya 'CLERK'. Urutkan berdasarkan gaji dari tinggi ke rendah.

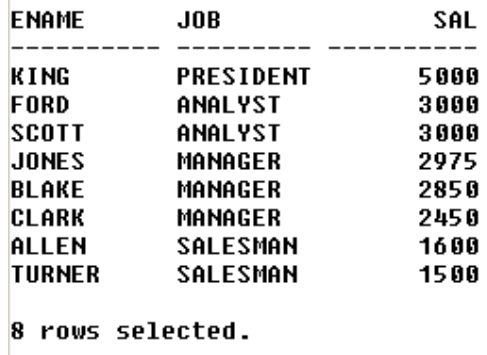